## System Review

# The HP-41C: A Literate Calculator?

Brian P Hayes Scientific American 415 Madison Ave New York NY 10017

#### Calculator vs Computer

The computer and the programmable calculator seem to be following paths of convergent evolution. As the one is made smaller while the other gains in capability, the line of demarcation between them becomes more and more arbitrary. For now at least, the programmable calculator remains a distinct and lesser species, but it shares many of the attributes of the computer. Moreover, the shared attributes are chiefly the ones that make the computer an interesting machine. Both devices offer an intimate acquaintance with the powers and pleasures of algorithms. Both exhibit an enigmatic unpredictability: the response of the machine to any given stimulus is wholly deterministic, yet the behavior of a large program

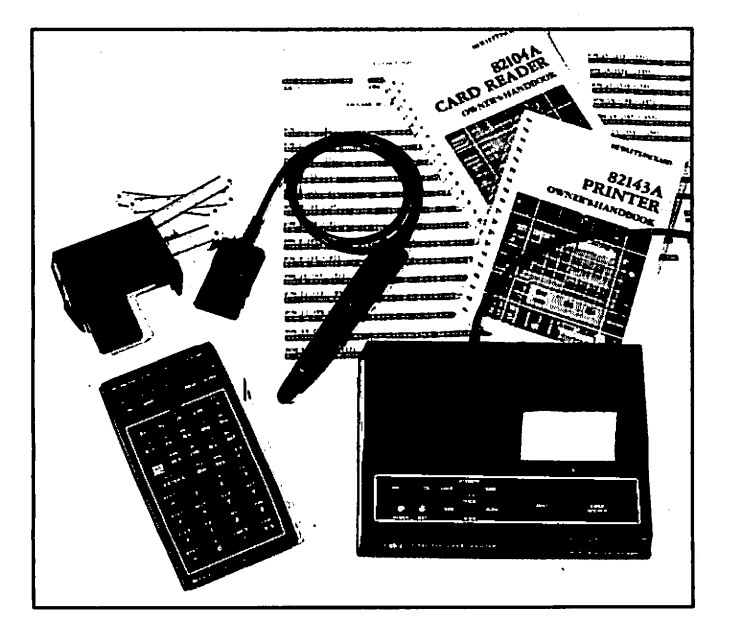

Photo 1: Components of the Hewlett-Packard HP-41C calculator system. Shown here are the calculator itself and three peripheral devices: a magnetic-card reader, a wand for reading printed bar codes, and a thermal dot-matrix printer. The peripheral units plug into four ports at the top of the calculator, which can also receive modules containing additional memory or precoded applications programs. The HP-41C alone costs about \$300; a system including all three peripheral devices and two memory or applications modules is about \$1000. (Photo by Ed Crabtree.)

can be full of surprises, often to the frustration of the pro

The HP-41C, which was introduced by the Hewlett-Packard Company about a year ago, is among the pro grammable calculators that lie closest to the computer borderline. It comes close enough for the jargon of com puters to be useful in describing it. At the Corvallis Divi sion of Hewlett-Packard, where the HP-41C is made, they refer to the calculator itself as the ''mainframe" and to its accessory devices as the "peripherals." The calculator comes equipped with four input/output (I/O) ports, through which the various elements of the system are interconnected. Because the peripherals do some data processing internally, the system might even be said to have "distributed intelligence."

When compared with a computer, most programmable calculators have a rich instruction set, but they are defi cient in memory capacity and in facilities for communica tion with the user. A calculator comes with such amenities as trigonometric, logarithmic, and statistical functions built in; with a computer, even floating-point arithmetic must usually be constructed out of software. On the other hand, no calculator has the memory needed to store large tables or other data structures. And it is the communication problem that most seriously limits the utility of the calculator. A display that can represent only the 10 digits, a decimal point, and a minus sign does not have much range of expression. Even for problems that have entirely numerical results, such a display is not always adequate, since without labeling of any kind it is easy to become confused about what a number means.

#### The HP-41C

In the HP-41C, the instruction set is at least the equal of that in any other calculator and the potential memory space is large (although it can never be large enough). The most conspicuous distinguishing features, however, have to do with communications and "human factors" (or, in other words, those things that aid in writing programs and in interpreting their results).

All three of the peripheral units now available serve to get information into or out of the HP-41C; they are a printer, a magnetic-card reader, and a wand for reading bar codes. But perhaps the most significant innovation of all is in the calculator itself: a liquid-crystal display that can represent not only numerals but also the complete uppercase alphabet and a few lowercase letters and other symbols. The letterforms are crude but perfectly legible; what they bring to the calculator is literacy, and it makes all the difference in man-machine relations.

The architecture of the HP-41C is not fundamentally different from that of its predecessors in the Hewlett-' Packard line. There is a four-level stack of registers where pending operands are generally held; other registers are identified by a 2- or 3-digit address. The internal memory consists of 63 registers, but this number can be increased by plugging memory modules into the ports. Each module adds 64 registers, so that a full complement of four modules yields a total capacity of 319 registers; with all the ports occupied, however, no peripheral devices can be connected.

The memory available can be divided in any way desired between data storage and program storage. When allocated to data memory, a register holds a single floating-point number (10-digit mantissa and 2-digit ex ponent). Program capacity is more difficult to measure because instructions have varying space requirements. Without extra memory and with a reasonable allowance for data storage, the maximum for an unassisted HP-41C usually falls between 150 and 200 program lines. By add ing three modules and keeping the same data space, the program capacity is expanded to about 1200 lines.

An additional wider register is dedicated to alphabetic operations. Up to 24 characters can be accumulated in the alpha register, although only 12 at a time fit in the liquidcrystal display; the extra characters scroll in to the left, marquee-style. The alphabetic capability is not a mere frill. The extent to which it is called upon in the everyday

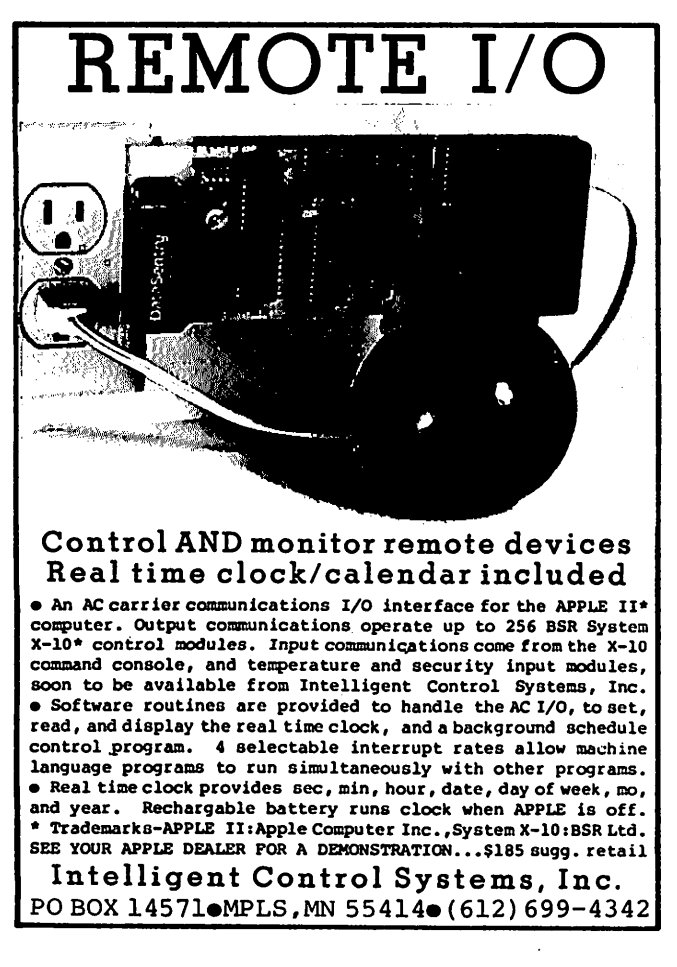

operation of the calculator can be illustrated by consider ing one of the curious challenges of calculator design.

#### Mnemonic Functions

The problem is that most scientific calculators have more instructions than they have keys; in the case of the HP-41C, there are more than 130 instructions and only thirty-five keys. A shift function doubles the number of distinguishable key sequences, but that still leaves almost half the instruction set without a home on the keyboard. Rather than further increase the number of keys or the number of shifted modes, Hewlett-Packard has adopted a solution familiar in larger systems: all instructions, whether or not they appear on the keyboard, can be ex ecuted by spelling out their mnemonic in the display. Programs resident in memory and instructions associated with peripheral devices can be executed in the same way.

Execution of a mnemonic label has the significant ad vantage of eliminating all dependence of the instruction set on the layout of the keyboard. It also has certain potential drawbacks that the designers of the HP-41C have gone to some lengths to remedy, largely by ex ploiting the alphabetic display. For example, if the spell ing of a mnemonic is forgotten, a complete listing of the instruction set can be called up by the CATALOG func tion.

Another objection is that repeatedly spelling out a function can be tiresome on a keyboard smaller than the human hand. This burden has been relieved by the radical strategy of allowing all the keys to be redefined by the user. Any instruction (with the exception of a few program-editing pseudoinstructions) and any program can be assigned to any key.

The fluid indeterminacy of the keyboard leads to a fur ther possible complaint: the user may lose track of what function has been assigned to a particular key. Two devices come to the aid of the forgetful. A keyboard overlay slides into place to relabel the keys according to the chosen assignments; if several programs require dif ferent key assignments, a separate overlay can be made up for each one. The second aid is more elegant: the cur rent function of any key can be verified merely by press ing the key and holding it down a moment. The mnemonic of the function appears in the display. If the key is released, the function is executed; otherwise, the

word "null" appears and the command is canceled.<br>[A third aid to the use of the HP-41C keyboard is the selection of the user/standard mode. The key redefinitions are valid only when the calculator is in the user mode. To use a key that has been redefined for its original function, the user has only to press the USER key to toggle the calculator back to its standard mode. In the standard mode, the HP-41C behaves as it would before any keys were assigned, thus giving the user the best of both worlds.  $\dots$  GWI

#### Further Features for the Programmer

The versatility of the liquid-crystal display is exploited in several other ways to make the HP-41C friendly and fool-resistant. A row of indicators below the main display provides various indications of mode and status. Error messages can be reasonably explicit: an attempt to divide by 0 elicits "data error," and a number greater than 10<sup>99</sup> is flagged as "out of range." When a conditional test, such as " $X = 0$ ?", is executed from the keyboard, the display answers the question "yes" or "no."

Alphabetic text can also have a valuable role within a program. How it is employed is largely up to the pro grammer, but two obvious uses are prompting for inputs and labeling outputs.

Even with the best of keyboard technologies, entering a long program is inevitably tedious. A feature of the HP-41C that helps in avoiding needless repetition of effort is a continuous memory, which maintains all data and pro grams even when the calculator is turned off. Key assignments, the settings of flags, and other status infor mation (such as the angular mode) are also preserved. A program that is run frequently can be kept in the calculator. Memory resources are finite, however, and on occasion a program must be cleared to make room for another and later reloaded. It is for such purposes that the magnetic-card reader and the bar-code reader are in tended.

#### Using Cards

The magnetic-card reader, which occupies one port, is a small unit that clips onto the top of the calculator and can be left in place. The cards are the standard 1 by 7 cm magnetic strips (slightly smaller than a stick of chewing gum) that are also employed by the HP-67 and HP-97 and by some Texas Instruments calculators. They are inserted in a slot at the side of the reader and pulled through by a motor for retrieval on the other side. Each card has two tracks and each track holds the contents of 16 registers, which can be either data or programs. A

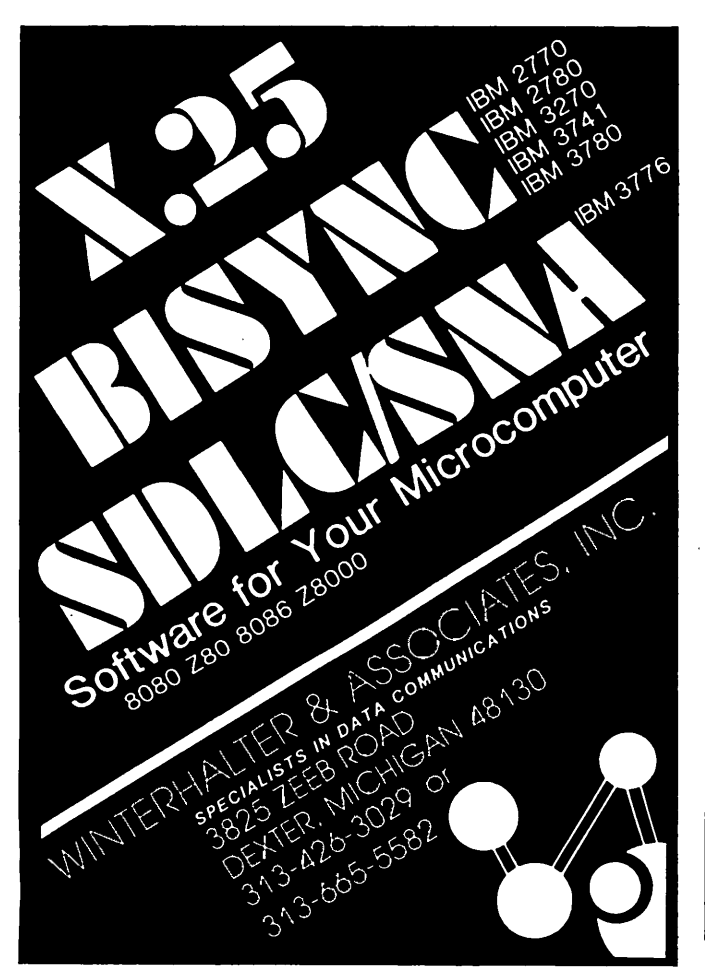

long program requires several cards, and a routine that saves the state of the entire machine sometimes calls for a whole deck of them.

Cues provided by the calculator make operations with the cards almost mindless. When writing a program onto cards, a message in the display indicates how many tracks will be needed; when reading a program, the same message gives the lowest-numbered track that has yet to be read. The cards can be inserted in any sequence, and the information is sorted out internally. A defective card or an unsuccessful pass through the slot generates an ap-<br>propriate error message.

Cards can be both written and read at the command of a running program. For example, a data card might be re quested during an initialization routine, and new values might be written onto the card at the end of a calculation. Or one of several possible subroutines might be appended to a running program once the program had determined which subroutine was needed. Unfortunately, all these procedures still require human intervention for the actual insertion of the card. Thus, the user must attend the machine and feed it by spoonfuls on demand.

An amusing feature of the card reader is its ability to create "private" program cards. When such a card is read back into the calculator, the program appears in the catalog and becomes available for execution, but it can not be examined, modified, or copied onto another card. Any attempt to do so is blocked by the imperious message "private." The security measures seem to be ef fective (although I have not worked seriously at penetrating them); how often they will be needed is another question. In the realm of very-small-scale systems, the major worry is theft of hardware, not soft ware.

#### Software Compatibility

The introduction of a new model computer often raises questions of software compatibility. In this case, Hewlett-Packard has made the new machine compatible with the old software by including a translator routine in the card reader. Magnetic cards written on the HP-67 or HP-97 can be entered into the HP-41C and, with no in tervention by the user, will be converted into HP-41C programs. Thus, the machine has access to the large body of software written for the earlier calculators, including more than 3000 programs in a users' library administered

An incidental benefit is the addition of more than a dozen instructions peculiar to the HP-67 and HP-97 that become available on the HP-41C whenever the card reader is plugged in, even though most of those instruc tions have nothing directly to do with card operations. For example, there is a block-memory swap that comes in handy occasionally.

### Bar-Code Wand

One drawback of magnetic-card recording is the cost of the medium: roughly fifty cents a card, plus the con siderable expense of the card reader itself. There is also the delicacy of the iron-oxide surface, which necessitates careful storage and the maintenance of duplicate copies for backup. A second input device for the HP-41C, the bar-code reader, relies on the most inexpensive of all known storage media, ink on paper. The reader is a

hand-held wand similar to a general-purpose one in troduced some months ago (the Hewlett-Packard HEDS-3000), but it has an interface and a plug specifical-<br>ly adapted to the HP-41C.

With programs encoded and printed by Hewlett-Packard, the wand works extremely well. A line of code can be scanned in either direction, although multiple lines must be read in sequence. The calculator display prompts for the lowest-numbered line not yet read. Even more helpful is audible confirmation. After each successful pass, the calculator emits a high-pitched beep; a failure results in a lower-pitched tone. The speed and orientation of the wand are not critical, and with practice the success rate becomes quite high.

The wand can also do a few things besides the straightforward loading of programs. Individual instruc tions can be executed from a "paper keyboard" (which is a table of bar codes, each of which is a single HP-41C in struction); data can be entered directly into designated storage registers; subroutines can be appended and pro grams merged. One wand function, instead of translating the scanned bar code into HP-41C operation codes, displays the actual binary value represented by the bars.

Printed machine-readable code is an ideal medium for the mass distribution of programs, and Hewlett-Packard will reportedly make all its software for the HP-41C available in this form. Programs from the users' library will also be offered in bar code, presumably at a lower price than programs on magnetic cards. For frequent users of such prepared software, bar code seems to be the medium of choice.

The situation is somewhat different, however, for those whose main interest is in writing their own pro grams rather than in running other people's. The trouble is that bar code, for now, remains largely a one-way channel of communication.

It is possible to assemble by hand a bar-code represen tation of a program. The basic materials are adhesive labels, each bearing the code for a single instruction or a single numeric or alphabetic character. [The "paper keyboard" can also be photocopied, with a program be ing created by cutting and pasting photocopied bar-code keystrokes. . . . GW] A long program, however, would require several hundred labels; moreover, they must be scanned as a series of many short strokes. The ability to reproduce the program by photocopying might sometimes compensate for this inconvenience, although the wand owner's manual warns that such copies may not always give acceptable results. (Three copying machines I tried all produced readable images, although the error rate was somewhat higher than with originals.)

For those who have access to a computer system that includes a daisy-wheel printer or a plotter, Hewlett-Packard will supply programs in BASIC or FORTRAN that will generate bar code in the HP-41C format. A far more appealing method would be to produce the bar code on the printer in the HP-41C system; if that could be done, the wand might entirely displace the magnetic-card reader. The HP-41C printer can readily be made to generate patterns that superficially resemble bar codes. In several weeks of experimenting, however, I have been unable to persuade the wand to recognize those patterns

# **PP Micros aren't just for games anymore...** AARDVARK gets down to brass TAX. ??

AARDVARK SOFTWARE takes home com puter use one practical step further with "Per sonal Tax," a federal income tax program designed specifically for home use.

"Personal Tax" was developed by CPA's and computer professionals. It will calculate Federal Forms 1040 and 4726, as well as sched ules A, B, G and TC. The program features multiple entries for a variety of inputs (e.g. wages, dividends and charitable contributions). An in dexed instruction manual and easy-to-follow input forms are included.

"Personal Tax" computes quickly and accurately, then displays or prints the totals automatically (using a standard printer inter face). You simply copy the totals onto your IRS forms.

This spring, use your microcomputer to simplify your taxes and file with confidence! You won't have to spend half of your refund either. The "Personal Tax" program is very affordable at only \$75.

"Personal Tax" will run on: Apple II,TRS-80 Models I and II, and OSI. Additionally, under CP/M, the program will run on Vector Graphics, North Star and Cromemco.

> Minimum machine requirements: 48K and one disk drive.

Send check or money order, or, write us for more information.

## A A R D VARK SOFTWARE INC.

The Microcomputer People for Professionals 783 NORTH WATER STREET MILWAUKEE WISCONSIN 53202 4 i 4/289-998B

 $B1 - 1$ 

## SORCERER\* SOFTWARE!

Unless otherwise noted, all programs are on cassette and require only 8K of memory.

#### FORTH

new! Now Sorcerer owners can enjoy the convenience and speed of the fascinating FORTH programming language. Based on FIGFORTH and written by James Albanese, this version<br>was designed especially for the Sorcerer and includes the capability to read and write data (screens) to cassette tape and a complete on-screen editor. Requires at least 16K of RAM. \$49.95

newl GRAPHICS ANIMATION by Lee Anders. This package provides the BASIC program-<br>mer with a powerful set of commands for graphics and animation. The program is written in<br>machine language but is loaded together with your BA pionted, moved, or erasse with simple BASIC commands. Encounters or pionted character<br>sets with background characters are detected and background images are preserved.Con-<br>tains a medium resolution plotting routine. A keyb carriage returns. Includes a separate program for constructing images.<br>newl STARBASE HYPERION™ by Don Ursem. At last, a true strategic space game for the

new! STARBASE HYPERION™ by Don Ursem. At last, a true strategic space game for the<br>Sorcerer! Defend a front-line Star Fortress against invasion forces of an alien empire. You create, deploy, and command entire ship squadrons as well as ground defenses in this<br>complex tactical simulation of war in the far future. Written in BASIC and Z-80 code. Full<br>graphics and realtime combat status display. I

newn HEAD-UR COLLISION" by Lee Anders. Tou are driving clockwise and a computer-<br>controlled car is driving counter clockwise. The computer's car is trying to hit you head on.<br>but you can avoid a collision by changing lanes you try to drive over dots and diamonds to score points. Three levels of play, machine language programming, and excellent graphics make this game challenging and exclung for<br>all. At least 16K of RAM is required.

new! LUNAR MISSION by Lee Anders. Land your spacecraft softly on the moon by controlling your craft's time propulsion engines. Avoid junar craters and use your limited<br>fuel sparingly. You can see both a profile view of the spacecraft coming down and a plan<br>view of the landing area. Land successfull least 16K of RAM.  $$14.95$ 

new! HANGMAN/MASTERMIND by Charles Finch. Two traditional games are brought to life by Surceiver graphics. HANGINIMAL has interest interest vocabulary levels for you to choose<br>from. In MASTERMIND, the computer selects a four-character code and you have to uncover<br>it. These two games provide an enjoyable w

y SMART I EXTRIBUTAL Dy boo Priece. Lonvert your Sorcerer to a smart terminal. Used with a<br>modem, this program provides the capability for you to communicate efficiently and save<br>connect time with larger computers and othe incoming data from time-snamp systems such as the source for the sorcerer video.<br>Incoming data can be stored (downloaded) into a file in RAM. Files, including programs, may<br>be saved to or loaded from cassette, listed on th

DPXra (Development Pac Extension) by Don Ursem. Serious Z80 program developers will find this utility program to be invaluable. Move the line pointer upward. Locate a word or symbol. Change a character string wherever it occurs. Simple commands allow you to jump Save backup files on tape at 1200 baud. Load and merge files from tape by file name.<br>Save backup files on tape at 1200 baud. Load and merge files from tape by file name. Versions for 8K, 16K, 32K, and 48K Sorcerer all on one cassette. Requires the Sorcerer's  $D$  evelopment rac.

#### Other utility programs:

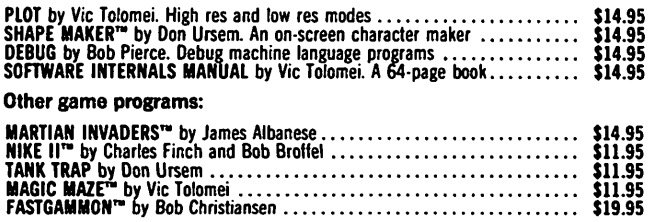

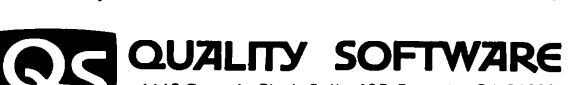

6660 Reseda Blvd.. Suite 105. Reseda. CA 91335 Telephone 24 hours, seven days a week: (213) 344-6599

WHERE TO GET IT: Ask your nearest Sorcerer dealer to see Qualify Software's Sorcerer noiders may telephone their orders and we will deduct \$1 from orders over \$19 to compen-<br>sate for phone charges. Or mail your order to the address above. California residents add 6%<br>sales tax. S*hipping Charges*: Within No shipping and handling. Outside North America the charge for airmail shipping and handling is \$5.00 — payable in U.S. currency. "The name "SORCERER" has been trademarked by Exidy, Inc.

reliably. The printer output itself, which is made up of blue or purple characters, is not recognized at all by the wand, and photocopies give erratic results.

Even if the problems of color, contrast, and resolution could be solved, there would remain other impediments. The bar pattern for most of the instruction codes exceeds the capacity of the print buffer; what is more, with no means of summoning up operation codes from program memory, printing the bar-code representation of a pro gram would necessarily entail manual translation. With the system in its present configuration, bar-code output from the printer does not seem to be practical, although it is tantalizingly close.

## The mere possibility of obtaining hard copy greatly enhances the utility of the calculator...

### The Printer

The printer is easily the most engaging component of the HP-41C system. The mere possibility of obtaining hard copy greatly enhances the utility of the calculator, since it relieves the operator of the need to transcribe results as they become available. The printer for the HP-41C does more than that: it will reproduce anything that<br>appears in the display and much else besides.

The print mechanism is a thermal, dot-matrix one; 24-character lines are printed on rolls of heat-sensitive paper about 6 cm wide. There is a standard set of 127 characters, including full uppercase and lowercase alphabets, the ten numerals, a few Greek letters, and miscellaneous other symbols and punctuation marks. All characters can be printed in a standard 5 by 7 matrix or in a double-width format. A few of the standard calculator instructions trigger printing and, in addition, the printer

has its own repertoire of about twenty-five instructions.<br>Programs can be listed in their entirety, or a designated number of lines can be printed out; in either case, the listing shows the same mnemonics that appear in the display. The path followed by the calculator through a program being executed can be traced, providing a record of all instructions and operands; this is a useful facility when the program does not function as expected. The contents of the operand stack can be printed out with a single command; so can the contents of all allocated memory registers, or of a defined block of registers. In addition, assignments of nonstandard functions to the keyboard and the status of all flags can be listed. All of these functions can be executed manually or within a pro

The most commonly invoked print functions are those that print the contents of the  $X$  register (roughly equivalent to an accumulator), the alpha register, or a print buffer. The variations offered by these instructions allow the output of a program to take almost any format within the physical capabilities of the printer. The main limitations are the time and space the programmer wishes to dedicate to format commands. It is easy to list a series of variable names, each followed by a colon or an equals sign and a value. Tabulating two or three columns of numbers so they line up vertically on their decimal points demands a somewhat larger investment of program

The dot-matrix print head is a single vertical row of print elements that sweeps across the paper forming characters as a series of columns (see table la). A special set of printer instructions brings this process under pro gram control so that nonstandard characters can be created. Indeed, the printer reproduces any pattern that can be defined by a matrix 7 dots high and no more than 40 dots wide. If the pattern fits in a 7 by 7 box, it can be treated as a special character, stored in a register, and called up as needed. In principle, a complete font could be built up in this way, although its usefulness might be somewhat impaired by the limited capacity of the print buffer: only 6 special characters per line can be printed. A more practical application is the creation of schematic symbols and markers, such as playing-card suits, chess pieces, or the phases of the moon (see table 1b).

Another capability of the printer is the plotting of graphs for any function that can be expressed in the form  $y = f(x)$ . The graph is drawn under the direction of a

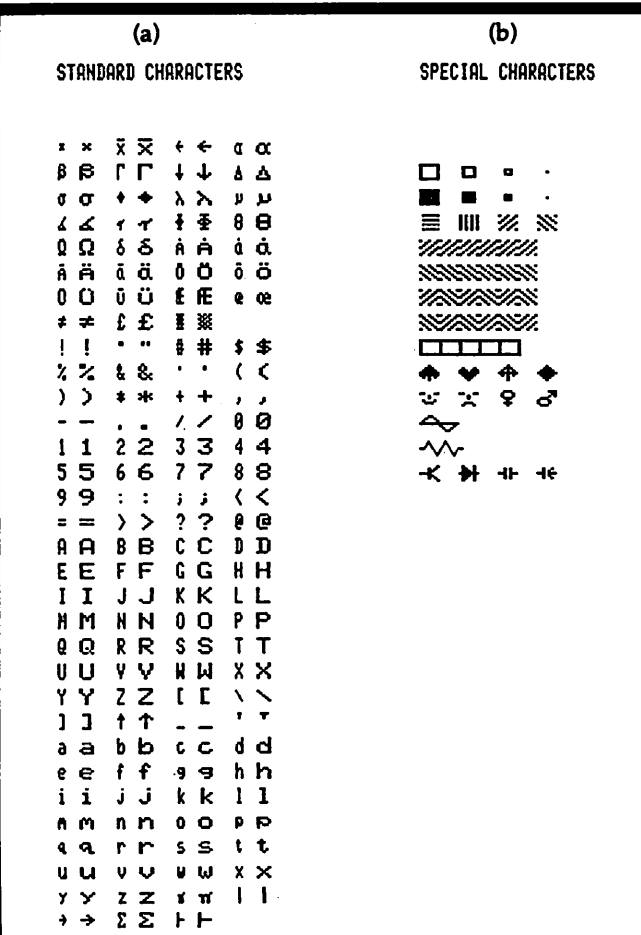

Table 1: Character set as printed by the HP-41C printer. The standard character set, shown in table la, contains 127 let ters, numbers, and other symbols. About sixty of them, ineluding the full uppercase alphabet, can also be represented in a somewhat different form in the display of the HP-41C itself. Each character can be printed in a standard 5 by 7 dot matrix or in a double-width format. Special characters (table lb) can also be created by specifying the pattern of dots in each column of the character.

program called PRPLOT (print plot), which is committed to read-only memory in the printer. When PRPLOT is ex ecuted (see listing 1), it first asks the user to supply cer tain information that determines the form of the graph, such as the range of  $x$  and  $y$ . It then calls on a named program, also supplied by the user, that for each given value of x must return a value  $f(x)$ . The resulting graphs cannot compare to the product of an  $x, y$  plotter, but they can be run off quickly and are adequate for gauging the basic form and range of a function. PRPLOT can also be executed from within a program without the prompting for input values, and various parts of it can be called independently.

Programming with Labels<br>An organizing principle of programs for the HP-41C is that all references and transfers of control are made by means of labels. The name given to a program constitutes a global label, one that can be accessed from any point in program memory. By invoking the name, a program can be called as a subroutine and can even call itself, although there are limits to such recursion.

Labels within programs are generally local, so that the same labels can be repeated in different programs without interference. Subroutine calls and branches can be made only to a label; there is no absolute addressing by line number. As a result, all programs and procedures within programs can be relocated at will. Lines can also be freely inserted or deleted without adjusting references elsewhere.

Instructions that require an address or a numerical argument can be given it either directly or indirectly. The addressing modes are uniform for all memory operations, subroutine calls, branching, loop control, the setting, clearing, and testing of flags, and even such functions as setting the display format and determining the pitch of the beeper. A subroutine is called by the XEQ (execute) function, which must be followed by a local label or the name of a program.

If the instruction is an indirect one (XEQ IND), the 2-digit number that follows is interpreted as the register where the subroutine name or label will be found. Any register, including those of the stack, can hold the in direct address. Subroutines can be nested six levels deep before the return address of the highest-level routine is lost.

Conditional tests of numerical data include various combinations of 'less than," "greater than," "equal to," and "not equal to"; alphabetic strings can also be com pared, but only for equivalence. All the tests have the same format, in which a false result causes the instruction following the test to be skipped. Tests of flags (set or clear) employ the same scheme. The complement of fiftysix flags seems particularly generous. Eleven flags are completely unencumbered for use in programs; the rest control the status of the HP-41C and its peripherals, thereby affording the calculator a valuable amount of self-knowledge.

Loops<br>The control of loops in HP-41C programs is facilitated by two instructions that store all the heeded information in a single register. The instructions, ISG (increment, skip if greater) and DSE (decrement, skip if equal), refer

directly or indirectly to a register holding a number of the form nnnnn.tttcc. Here nnnnn is the number to be tested, ttt is the value against which it is tested, and cc is the amount by which nnnnn is incremented, or decremented. The compacted form is a convenience, although I find it odd that the incremented number has a range of up to 99,999, whereas a jump must take place whenever it ex ceeds 999.

#### Other Programming Features

The HP-41C cannot realistically be said to support structured programming, not as I understand the term. The rule that all procedures should have a single entry point and a single exit, which is one of the precepts of structured programming, cannot be observed without ex treme awkwardness. On the other hand, the programcontrol structures of the HP-41C strongly encourage the composition of modular programs, where each procedure is a self-contained unit, small enough to be fully understood and capable of being tested independently. In a program longer than a few hundred lines, some such<br>technique for imposing order is obligatory.

In the end, the capabilities of the HP-41C can be exhibited best by real programs and their output. A few short utility routines and a longer program, called CHART, are given in listings 2 and 3. CHART, which in cidentally shows off to good advantage the versatility of the printer, produces a bar graph, a form of display that is more appropriate for some kinds of data than the line graphs of PRPLOT.

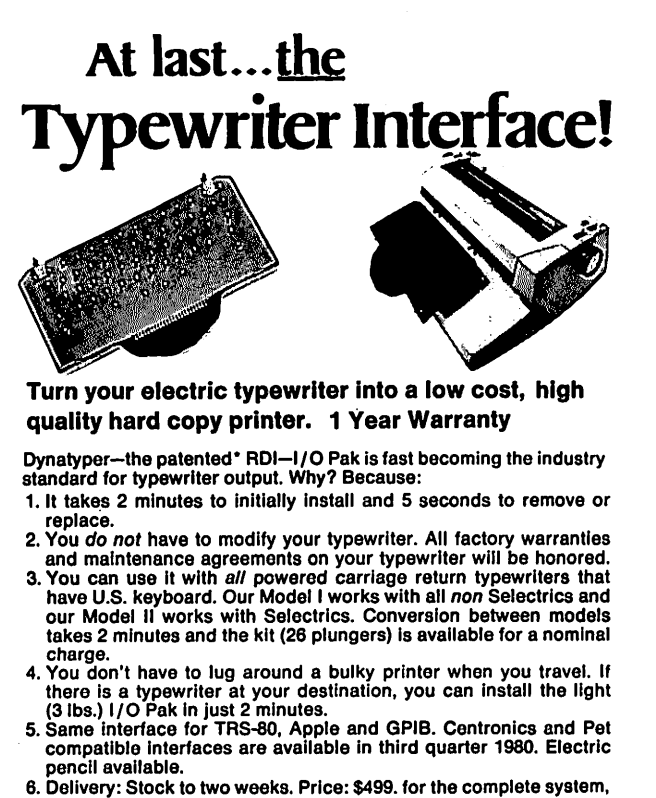

FOB Rochester, Domestic.

Over 1000 in operation today. VISA and MasterCard accepted. Call Ken Yanicky at 716-385-4336.

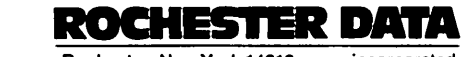

3100 Monroe Avenue, Rochester, New York 14618 incorporated

\*Patent Pending

The main program in CHART (listing 2), which is con fined to the first 20 lines, is little more than a list of XEQ statements. It first prompts the user for needed informa tion, then does some preliminary calculations and prints a header that will identify the graph. An external pro gram (see listing 4) is then called once for each bar; it is expected to return a value defining the length of the bar and a label of not more than 4 characters.

It is worth noting that the actual calculation of the bar length is a trivial operation. The bulk of the program is taken up with input and output routines, which are in tended to minimize the burden on the user's memory and faculties of interpretation. A bar graph generated by the CHART program is shown for data on the distribution of digits obtained from the RDM LN pseudorandomnumber generator; see listing 5.

#### Next Generations

What more can one ask for in a programmable calculator? Quite a lot; there is much to look forward to in the next generation. More memory is always near the top of such a wish list. One way of supplying it, which might be compatible with the present mainframe, would be in a double-density memory module. The entire ad dress space could then be utilized without filling all the ports. The very existence of ports inspires thoughts of other

Text continued on page 136

Listing 1: Graph of the function (sin  $x$ )/ $x$  was drawn by PRPLOT, a program that resides in read-only memory in the HP-41C printer. The function itself is defined by a separate pro gram (at bottom), which evaluates the expression each time it is supplied with a value of x and called PRPLOT.

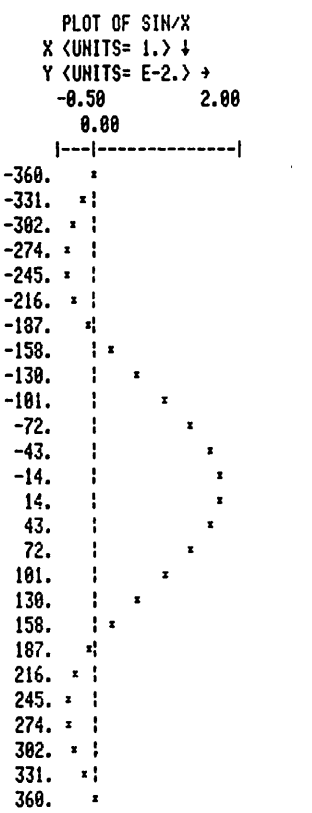

81\*LBL "SIN/X-82 RCL X 63 SIN 84 X<>Y 85 / 86 END

Listing 2: A bar-graph program. CHART, the HP-41C program for generating bar graphs, is written as a series of modules. The first of these prompts the user to supply certain initial information that will determine the form of the graph. An alternative entry point, CHARTP, is intended for occasions when the bar-graph routine is called from another program; this entry point bypasses the prompting. For each bar drawn, CHART calls on a user-supplied program, which must return two items, the value to be plotted in the X register and a label for the bar no more than 4 characters long in the alpha register. The bar is actually formed in subroutine 08 out of a standard character and additional print columns for fine adjustment of the length.

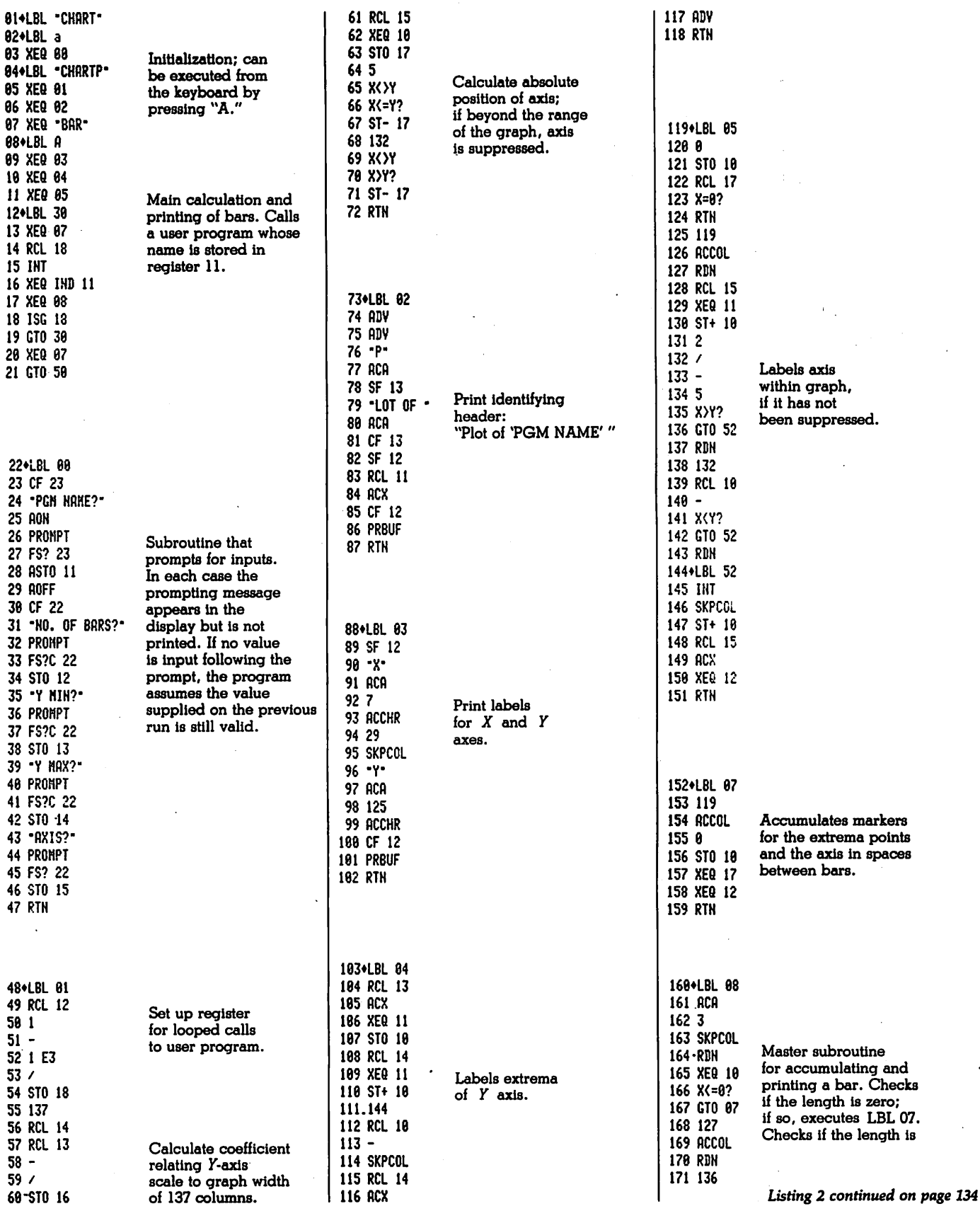

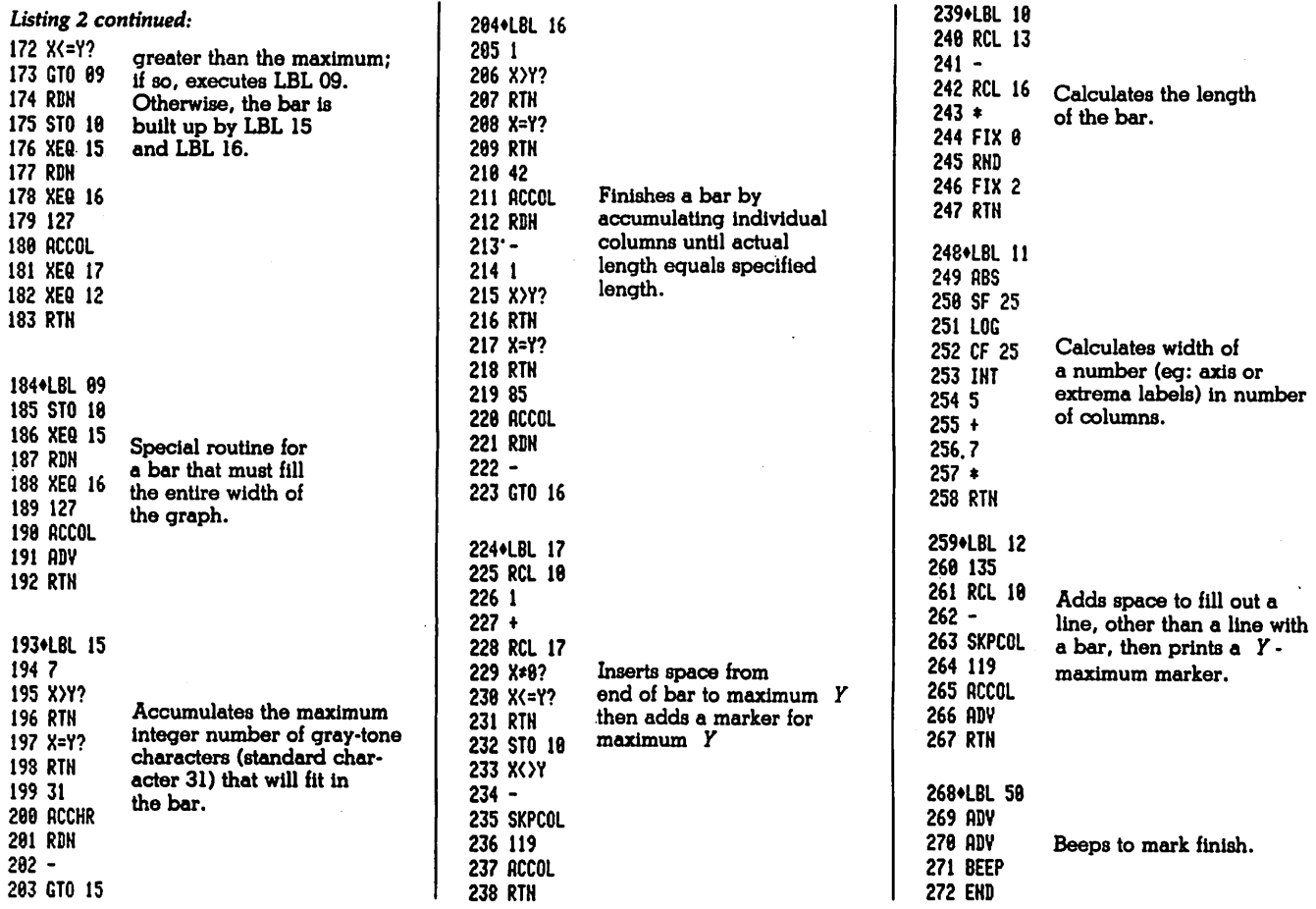

RACET SORTS — RACET UTILITIES — RACET computes — RACET SORTS — RACET UTILITIES — RACET computes — RACET SORTS — RACET UTILITIES — RACET computes

HARD DISK MULTIPLEXOR FOR THE TRS-80\* Mod II

#### NOW YOU CAN HAVE THAT LARGE COMMON DATA BASEII

computes - RACET

**SORTS** 

**RACET**  $\mathbf{I}$ **SORTS** ធ្ង

- **RACET** • Allows up to 4 Mod ll's to connect to a single controller — up to 4 hard disk drives per controller. Users may access the same file simultaneously (first-come
- first-served). Uses Cameo controller and standard 10-megabyte cartridge (hard) disk drives
- along with RACET Hard/Soft Disk System (HSD) software. Access times 3 to 8 times faster than floppy. Mixed floppy/hard disk operation
- **RACET UTILITIES** supported. • Compatible with your existing TRSDOS programs — you need only change filenames! All BASIC statements are identical.
- A single file may be as large as one disk. Alternate mode allows 24-million
- byte record range. Directory expandable to handle thousands of files. Includes special utilities XCOPY for backup and copies, XPUR6E for multiple deletions, DCS directory catalog system, and Hard Disk Superzap. FORMAT utility includes options for specifying sectors/gran, platters/drive, logical<br>disk size, etc.
- **RACET** HARD DISK DRIVE & CONTROLLER \$5995 RACET HSD Software \$400 Call for multiuser pricing. Dealers call for OEM pricing. BASIC LINK FACILITY 'BLINK' \$25 Mod I, \$50 Mod II computes Link from one BASIC program to another saving all variables! The new program can be smaller or larger than the original program in memory. The chained program may either replace the original program, or can be merged by statement number. The statement number where the chained program execution is to begin may be **RAGET** s p e ciris di termine di termine di termine di termine di termine di termine di termine di termine di termine<br>Specifiedi IN FINITE BASIC (MOD I Tape or Disk) \$49.95 Extends Level II BASIC with complete MATRIX functions and 50 more string UTILITIES functions. Includes RACET machine language sorts! Sort 1000 elements in 9 seconds!! Select only functions you want to optimize memory usage.

### INFINITE BUSINESS (Requires Infinite BASIC) \$29.95 Complete printer pagination controls — auto headers, footers, page numbers. Packed decimal arithmetic — 127 digit accuracy +, -, \*, /. Binary search of sorted and unsorted arrays. Hash codes.

BASIC CROSS REFERENCE UTILITY (Mod II 64K)  $\qquad \qquad \bullet$  550.00  $\frac{1}{2}$ SEEK and FIND functions for Variables, Line Numbers, Strings, Keywords. 'All' 3 options available for line numbers and variables. Load from BASIC — Call with  $\frac{1}{2}$ 

DSM \$75.00 Mod I, \$150.00 Mod II<br>Disk Sort/Merge for RANDOM files. All machine language stand-alone package for  $\in$ sorting speed. Establish sort specification in simple BASIC command File. Execute<br>from DOS. Only operator action to sort is to change diskettes when requested!  $\frac{1}{21}$ <br>Handles multiple diskette files! Super fast sort ti (MOD I MIN 32K 2-drive system. Mod II 64K 1-drive) 공

UTILITY PACKAGE (Mod II 64K)  $\qquad \qquad$  \$150.00  $\qquad \qquad$ Important enhancements to the Mod II. The file recovery capabilities alone will pay  $\frac{1}{3}$  for the package in even one application! Fully documented in 124 page manual!  $\frac{3}{3}$ XHIT, XGAT, XCOPY and SUPERZAP are used to reconstruct or recover date from ? bad diskettes! XCOPY provides multi-file copies, 'Wild-card' mask select, absolute § sector mode and other features. SUPERZAP allows examine/change any sector on f diskette include track-0, and absolute disk backup/copy with I/O recovery. DCS a builds consolidated directories from multiple diskettes into a single display or 5 Ilisting sorted by disk name or file name plus more. Change Disk ID with DISKID. [9]<br>XCREATE preatiocates files and sets 'LOF' to end to speed disk accesses. DEBUGII [9] adds single step, trace, subroutine calling, program looping, dynamic disassembly and more!!  $\vec{\boldsymbol{\varphi}}$ 

DEVELOPMENT PACKAGE (Mod II 64K)<br>Includes RACET machine language SUPERZAP, Apparat Disassembler, and Model A II interface to the Microsoft 'Editor Assembler Plus' software package including  $\frac{35}{2}$ uploading services and patches for Disk I/O. Purchase price includes complete  $\epsilon$ copy of Editor Assembler + and documentation for Mod I. Assemble directly into  $\frac{1}{2}$ <br>memory, MACRO facility, save all or portions of source to disk, dynamic debug  $\frac{1}{2}$  $\frac{1}{2}$  acting (2009), extended equal commands.

## COMPROC (Mod I — Disk only)<br>Command Processor. Auto your disk to perform any sequence of instructions that  $\frac{1}{2}$ you can give from the keyboard. DIR, FREE, pause, wait for user input, BASIC, No. 86<br>of FILES and MEM SIZE, RUN program, respond to input statements, BREAK,  $\frac{1}{6}$ return to DOS, etc. Includes lowercase driver, denounce, screenprint! |

CHECK, VISA, M/C. C.O.D.. PURCHASE ORDER TELEPHONE ORDERS ACCEPTED (714) 637-5018 •TRS-80 IS A REGISTERED TRADEMARK OF TANDY CORPORATION

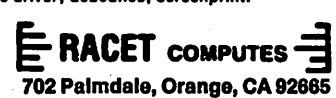

<u> RACET SORTS — RACET UTIUTIES — RACET computes — RACET SORTS — RACET UTIUTIES — RACET computes — RACET SORTS — RACET UTIUTIES — RACET computes</u>

#### Text continued from page 130:

peripheral devices. A cassette recorder could provide mass storage and would make feasible operations on large blocks of data. An  $x, y$  plotter could be driven very efficiently by the HP-41C, albeit at a leisurely pace. With a fairly simple interface, it should be possible to connect the calculator to a computer system. The likelihood that any of these products will ever be forthcoming is un known. It is probably too much to ask that Hewlett-Packard release technical information on the signals available at the ports so that others could develop plugcompatible devices. Some intrepid experimenter with a logic probe may do it anyway.

There are a few gaps in the instruction set of the HP-41C that should not be perpetuated in future calculators. For example, there are tests for  $x < y$ , for  $x \leq y$  and for  $x > y$ , but there is no test for  $x \geq y$ . Of course, any desired logic function can be fabricated out of the existing instructions, but the programmer should not have to go to that trouble and should not have to remember which of the tests is the missing one.

The most fundamental defect in the architecture of the HP-41C, inadequate numerical precision, is a serious flaw indeed. Numbers are represented, both internally and in the display, with 10 decimal digits; there are no guard digits. As a result, inaccuracies are quite often in troduced into the least-significant digit. For example,  $(\sqrt{2})^2$  is evaluated by the calculator as 1.9999999999. For operations on some data, the corruption goes still deeper and 2 or 3 digits become suspect. There is something ab surd about the world's fanciest calculator not being able

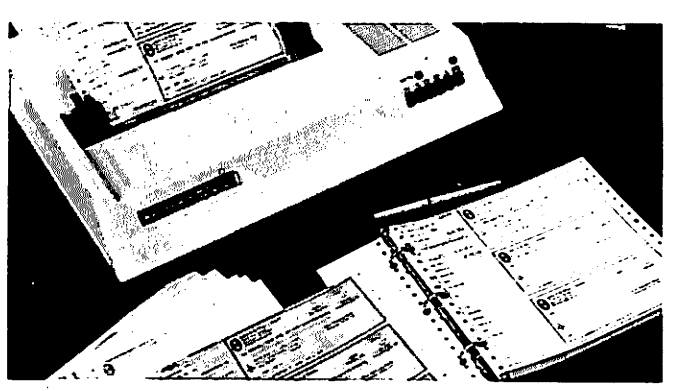

## NOW. . .Continuous Checks

That Can be Used With or Without Your Computer/1 The Best in A Home Checking System

That's right. Continuous Checks in a 3-to-a-page desk sat design that can be computer printed or handwritten - just as you now do your present home checks.

#### VERSATILE

Our checks are not a high-volume business form adaptation. They're especially designed for the home or low volume user. Now. you don't have to change your check writing habits just to use your computer.

THOUGHTFUL FEATURES<br>Programming? Easy, All stub and check informa-Programming casy. All stub and check information is on the same line. No need to change<br>tractor width either. Our checks are standard<br>91/4" width for tractor feed printers.

#### COMPLETE HOME SYSTEM

When you've finished printing your monthly<br>checks on your computer, store your checks and checks on your computer, store your checks and stubs in our attractive Data Ring Binder Check book. Later, if you have a few checks to write there's no need to load them into a printer - just write a check right there at your de above.

And, you can mail your checks in our dual windowed envelopes to eliminate addressing chores.

to give results accurate to more than seven or eight decimal places.<br>Actually, a subsidiary problem is more serious than

that. Conditional tests on data are carried out on the full 10-digit representation. Consequently, a test that effec tively asks "Is  $(\sqrt{2})^2$  equal to 27" will give a false result, which can lead a program far astray.

Listing 3: Utility routines for the HP-41C. These two routines are the kinds of programs that can remain in memory as resources to be drawn on by other programs, somewhat like macro instructions in an assembly language. BAR simply prints a heavy bar across the width of the paper to separate different kinds of information. TAB handles the spacing of numbers to be printed in vertical columns. It must be supplied with the number to be printed (in the X register) and the number of character spaces to be measured from the present position in the line of print to the decimal point. TAB was employed in formatting the random-number data in listing 2.

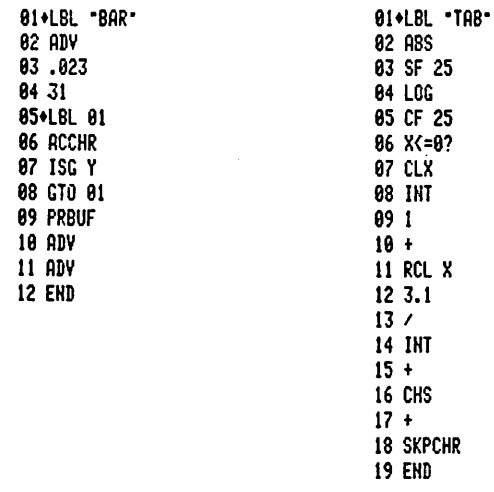

Listing 4: Random-number routines for the HP-41C. These two random-number generators, standard coding exercises for pro grammable calculators, both calculate a pseudorandom real value, then select a single pseudorandom digit for return to the calling program. RDM LC employs the standard linearcongruential method, which has virtues and failings that are well understood. In this example,  $R_{n+1}$  is equal to  $[24,298R_n +$ 99,991\mod 199,017-

RDM LN is an algorithm the author stumbled upon but has not seen in the literature.  $R_{n+1}$  is defined as  $1/\ln R_n$ . Experimental runs of up to several thousand iterations have given good results, but the behavior of the algorithm is not understood. A sample test is shown in listing 5.

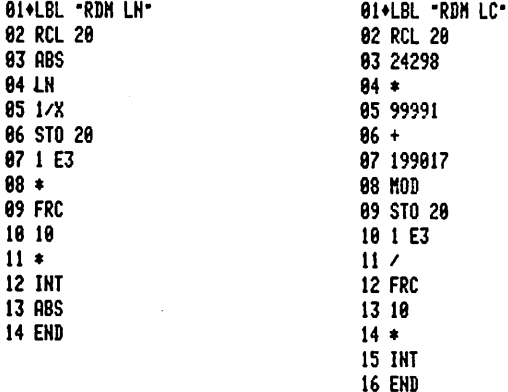

136 January 1981 © BYTE Publications Inc Circle 85 on Inquiry card.

4715 SHEPHERD RD. MULBERRY, F

UNIQUE<br>You won't find checks like these at any bank or You won't find checks like these at any bank or forms company. Even so, our special small quantity printing process will give you quality and appearance equal to any check supplier. Color co-ordinated imprinting is standard on blue. grey, tan, or green checks. Standard imprinting and encoding is as shown above (logos and multi-color printing are optional). Our prices are reasonable too. Two Hundred chocks are just \$29.95 (envelopes 511.95). Five Hundred checks are \$49.95 (envelopes 923.95). Data Ring Checkbooks are only \$5.95. Special "ORDER NOW" Offer If you order now. we'll sond you a checkbook FREE. You'll save \$5.95. Just enclose a voided

check (for encoding information) with your payment. (VISA - MasterChargo orders must show signature, expiration date, end account number). Or. send today for samples (sorry, we can't make this free offer on requests for

samples) To: **SYNERGETIC** SOLUTIONS

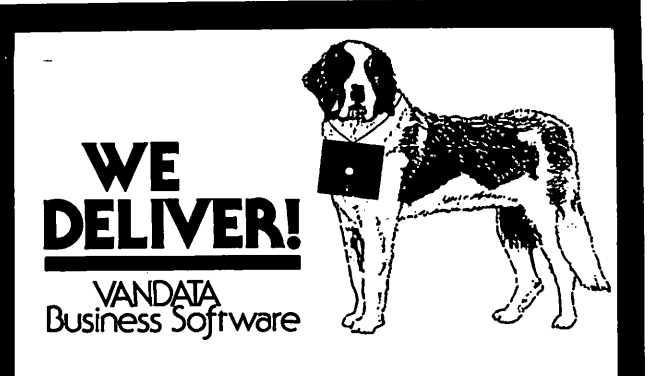

Before you buy the programs that your company is going to depend on for its accounting, ask the following questions:

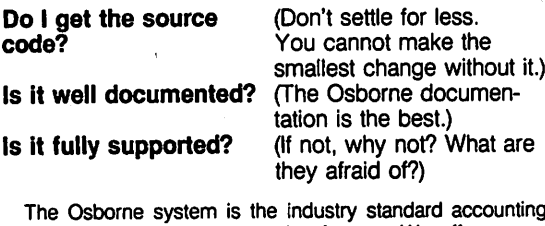

package, with literally thousands of users. We offer an enpackage, with literally thousands of users. We offer an en hanced version of that package that will run on most systems without recompiling.

CRT INDEPENDENCE. The original programs were designed to run on a Hazeltine terminal. To use a different CRT, you had to modify and test two modules — and recom pile every program! With the Vandata package, you simply<br>pick your CRT from a menu and run.

FILE/DRIVE MAP. The original package had all data files on the same drive as the programs. Ours allows you to dynamically specify the drive assigned to each file. In fact, you can change the drive assignments whenever you wish, to ac commodate expanded file sizes or new hardware —all without recompiling!

INTEGRATION. The original AR and AP systems had to be changed and recompiled to feed journal entries to GL. Our installation program eliminates this hassle. It simply asks you if you want the systems integrated, and what your special ac count numbers are.

SPEED. The original programs used a binary search to access the GL account file. We use an enhanced technique that greatly cuts down on disk accesses, thus speeding up account lookups significantly in the GL, AR and AP systems.

BUGS. We have corrected a number of bugs in the original programs. If you find a bug in our programs, we'll fix it — and send you a \$20 reward! Our users are sent bug fixes in source form.

MORE! We have made many minor enhancements, and fixed many minor problems. We are committed to the ongoing support of our package. Vandata has been an independent software supplier for over seven years. Quality and support are our way of doing business.

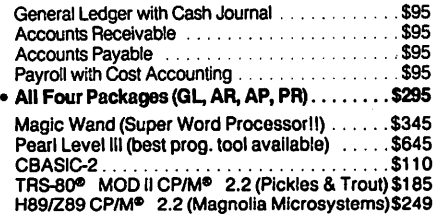

Formats: Std. 8". 5" NorthStar DO. TRS-80 MOD II\*. H89/Z89. Manuals (or GL. AR/AP. and PR are not included in price — add \$20 per manual desired (AR/AP are in one manual). CP/M» and CBASIC-2 required to run accounting software. Users must sign licensing agreement. Dealer inquiries invited.

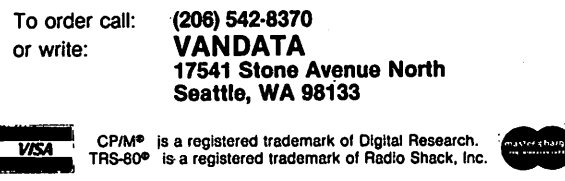

Listing 5: Bar-graph results of the CHART program, given in listing 2. The graph represents pictorially the distribution of the 10 digits in a sample of 2500 pseudorandom numbers. The numbers were generated by another program, RDM LN (shown in listing 4), with the bookkeeping done by a third program.

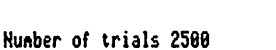

Test of "RDM LN"

Plot of "RRNDOM"

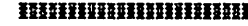

289.00 300.00 258.86

 $\times$ 

Seed = 1.234567898

iilSlIlSIlISHSiSIililSI

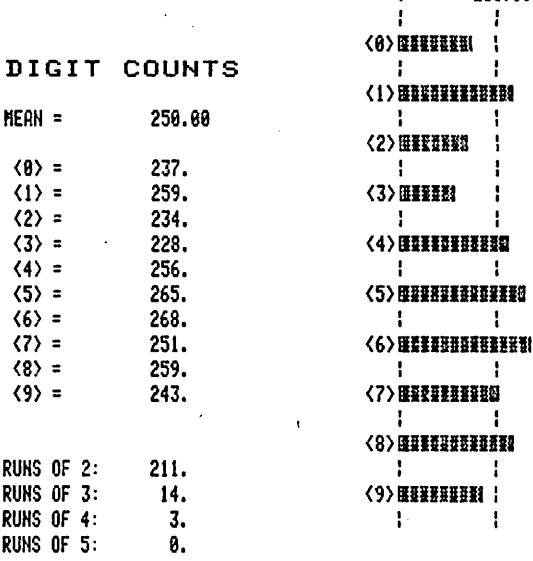

#### STATISTICS

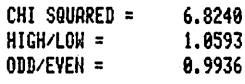

#### **BREESHERHARDERERHERHER**

It is easy to imagine that some programmable calculator evolved from the HP-41C would have instruc tions much like those of a higher-level language. Having introduced named programs, the next obvious step is named variables, which would relieve the programmer of much tedious worry over memory allocation. Let the machine keep track of where the numbers are; it does so better than people can. The existing conditional tests, which act directly on particular registers, might be recast as a more general if  $\ldots$  then  $\ldots$  else construction, employing the named variables. Also, do . . . while and repeat. . . until commands would be a welcome addi tion; indeed, the loop-control instructions of the HP-41C

One essential capability must be added to the calculator before such higher-level commands can be made available. A higher-level language is a program whose output is another program, and so it is necessary that instructions be allowed to operate not only on data but also on other instructions. In this context, it seems significant that the inability of a calculator to alter its own instructions is what most clearly distinguishes calculators from computers. $\blacksquare$